# Advanced Excel for Productivity

VBA and Macros Reference

## Referencing Workbooks Loops and Logic

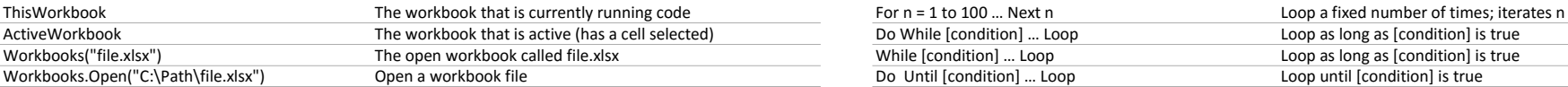

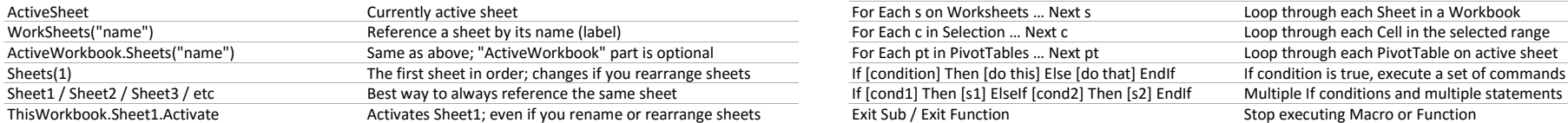

### Referencing Cells **Math**

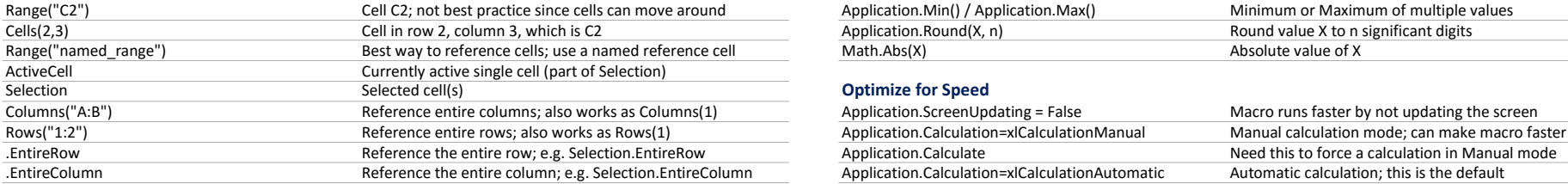

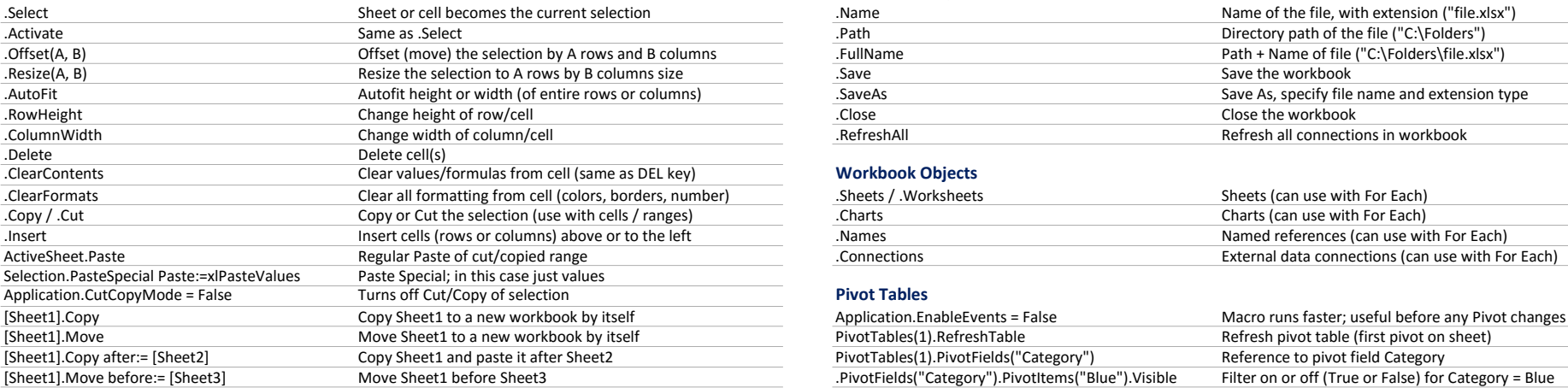

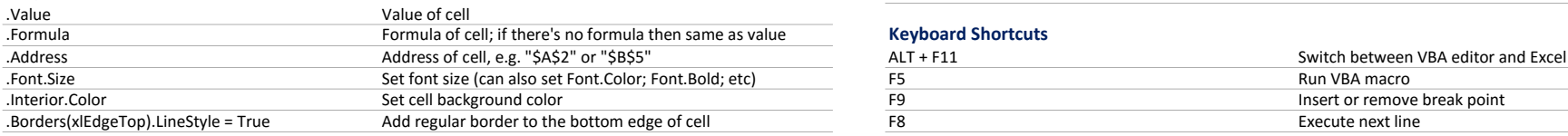

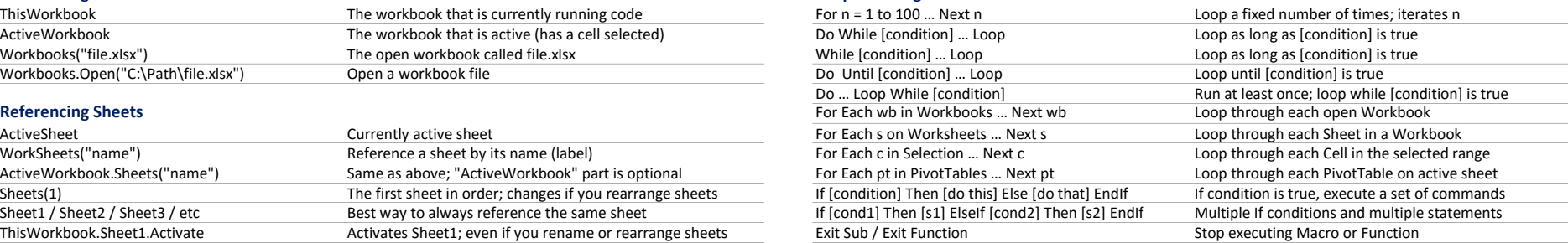

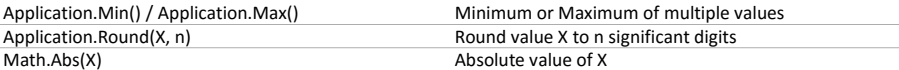

# $\overline{\phantom{a}}$  Optimize for Speed

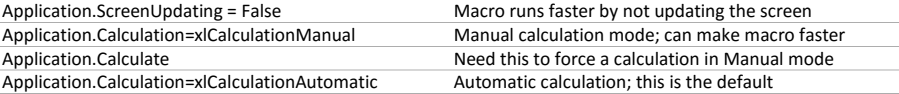

## Actions on Sheets/Cells **Montage 2018** Workbook Properties and Actions

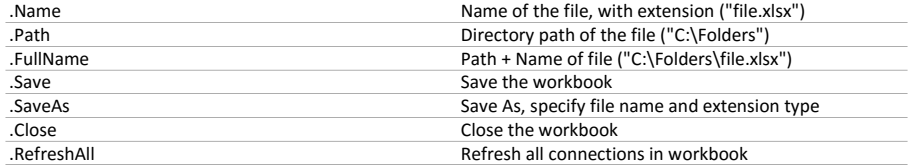

### Workbook Objects

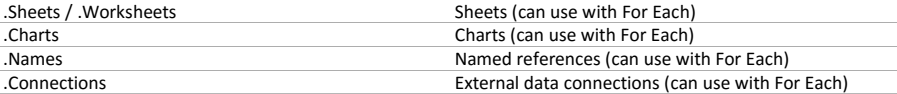

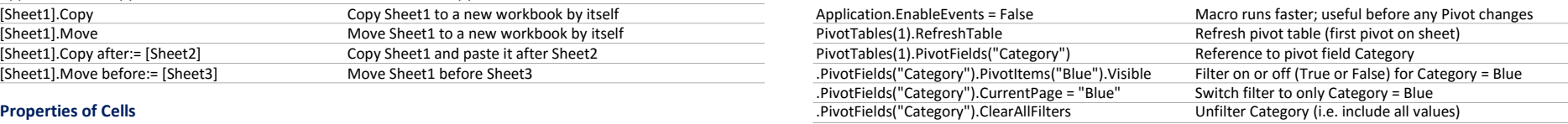

# $\overline{\phantom{a}}$  Keyboard Shortcuts

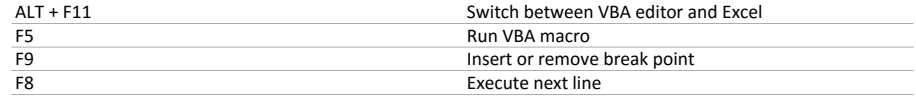